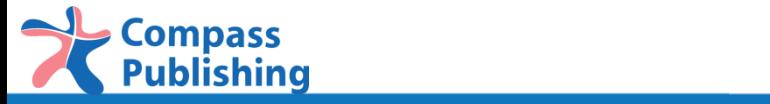

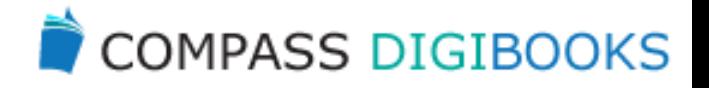

# Compass DigiBooks Student Guide

provided by Compass Publishing Co., Ltd

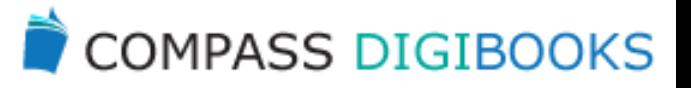

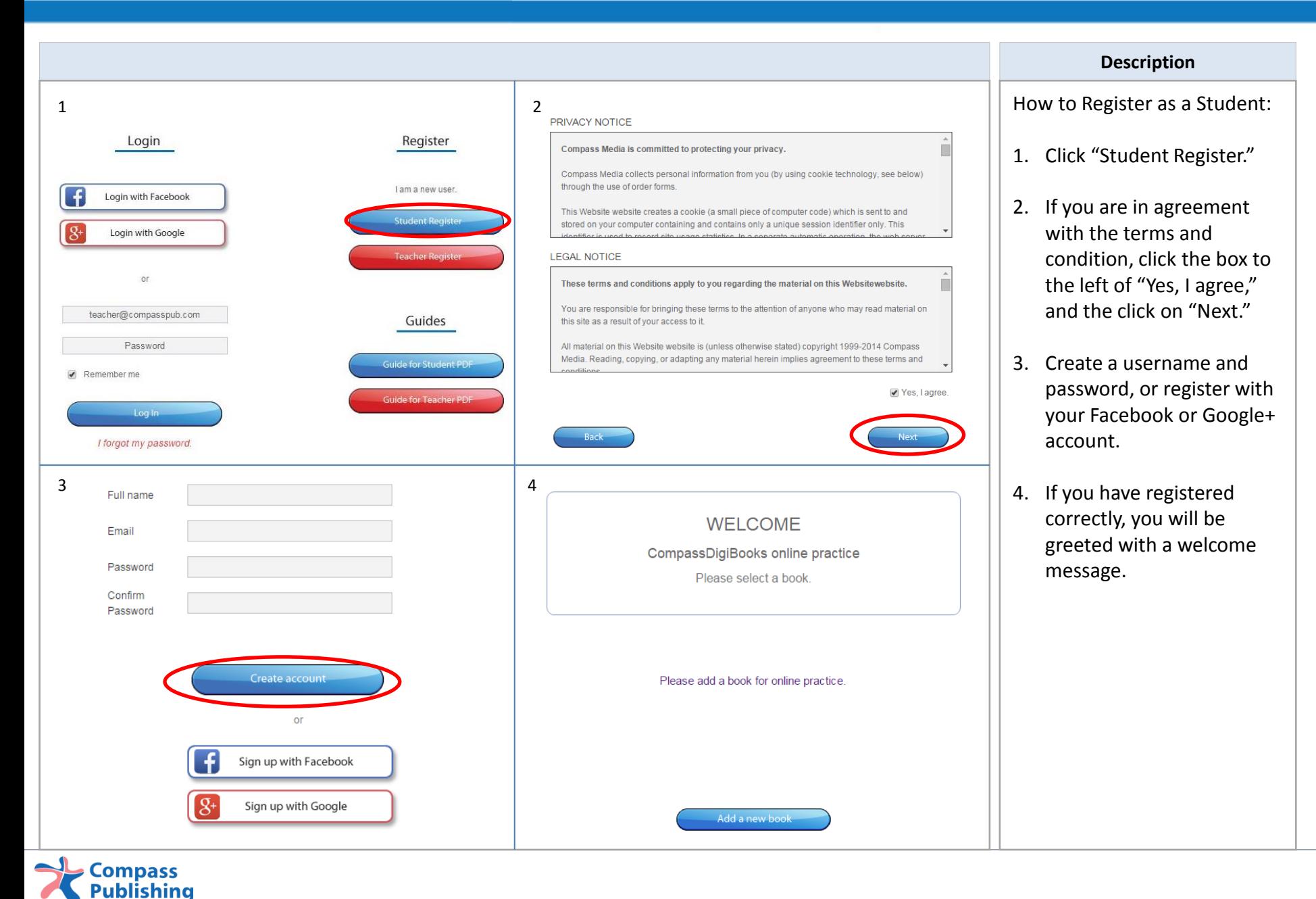

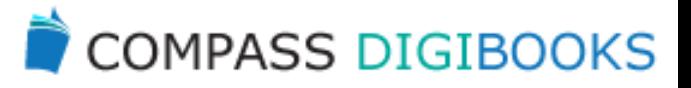

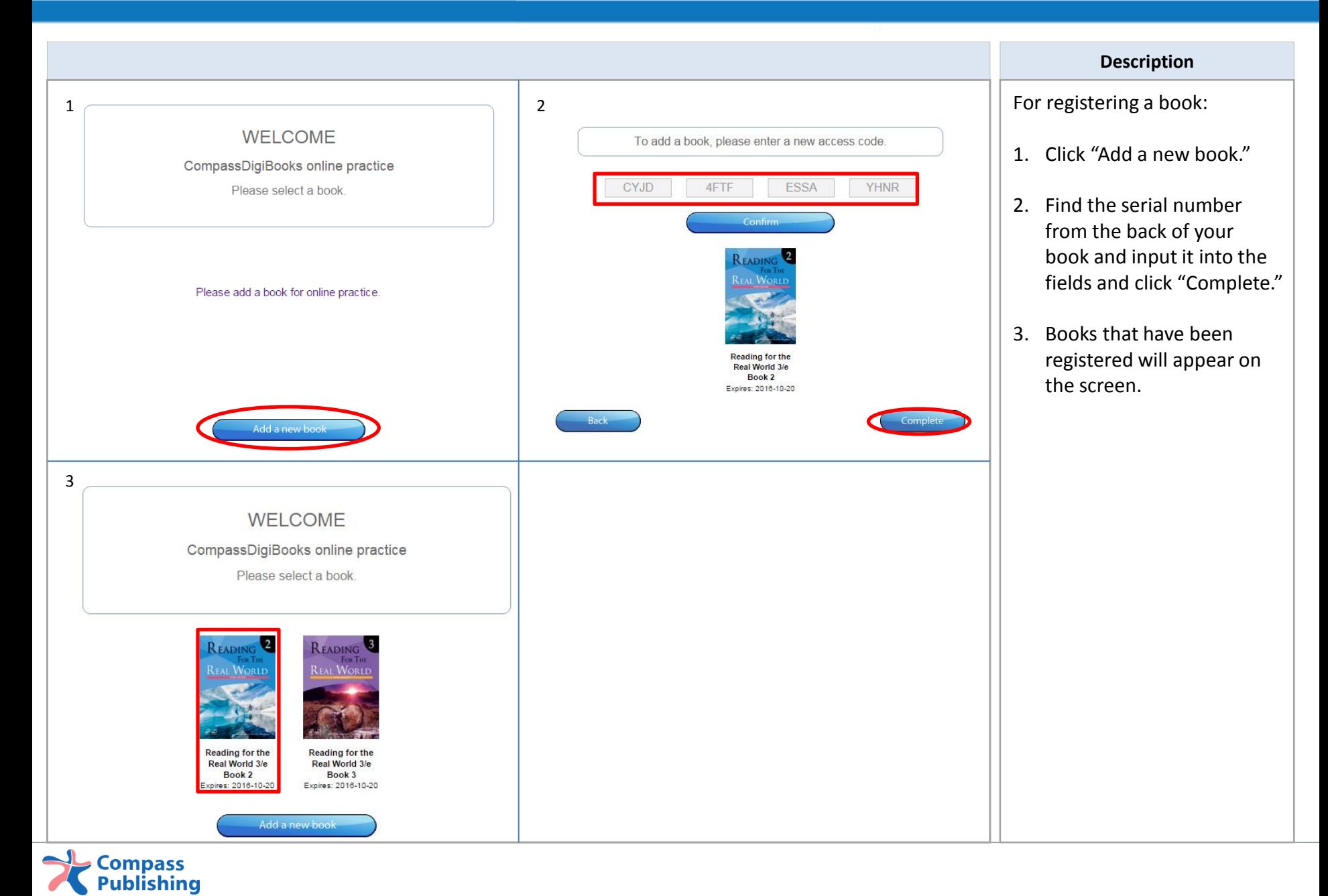

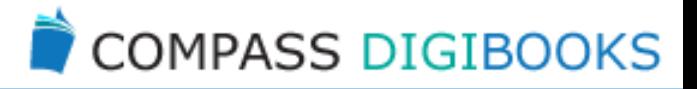

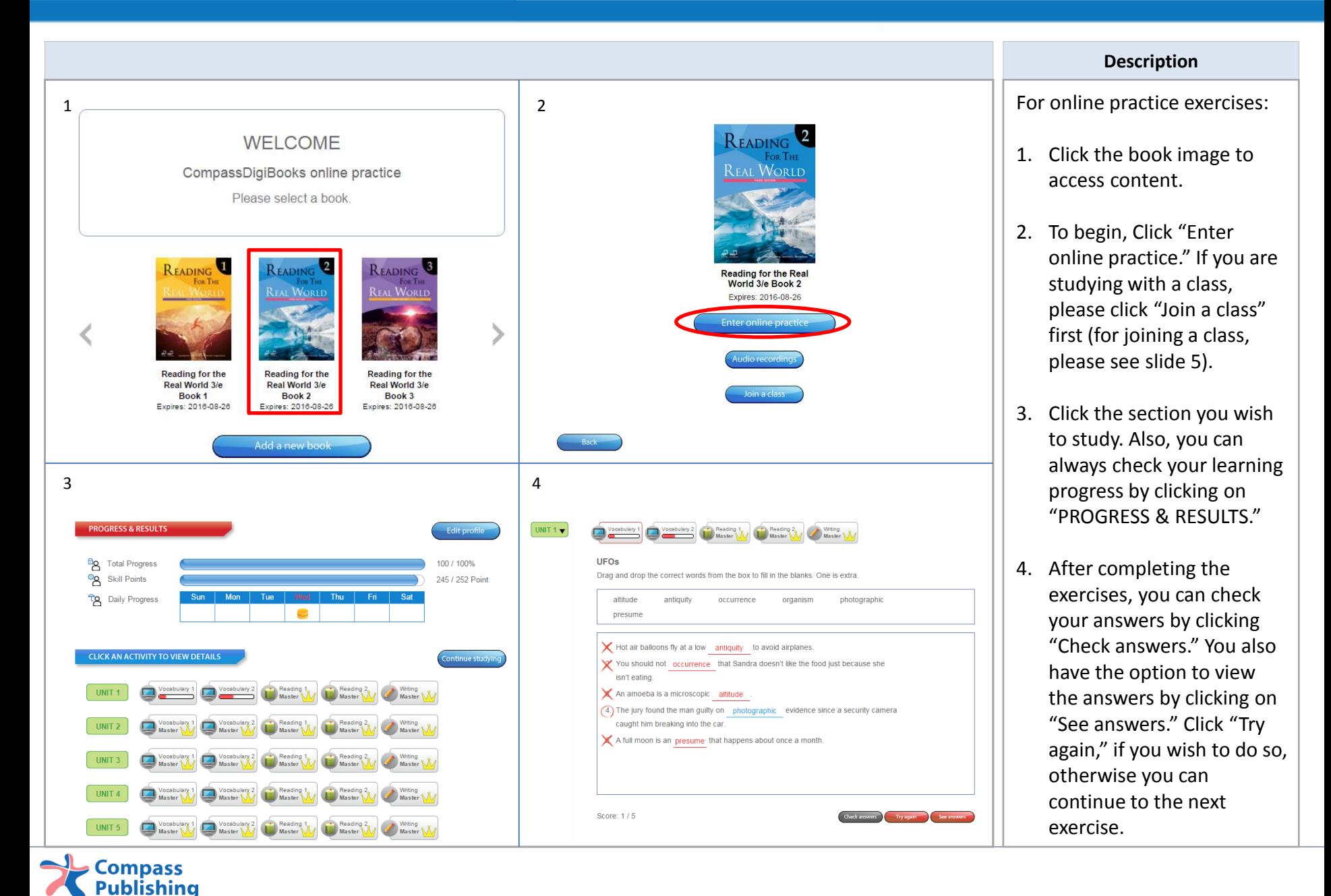

#### Joining a Class

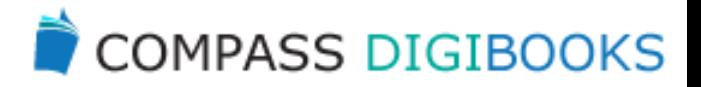

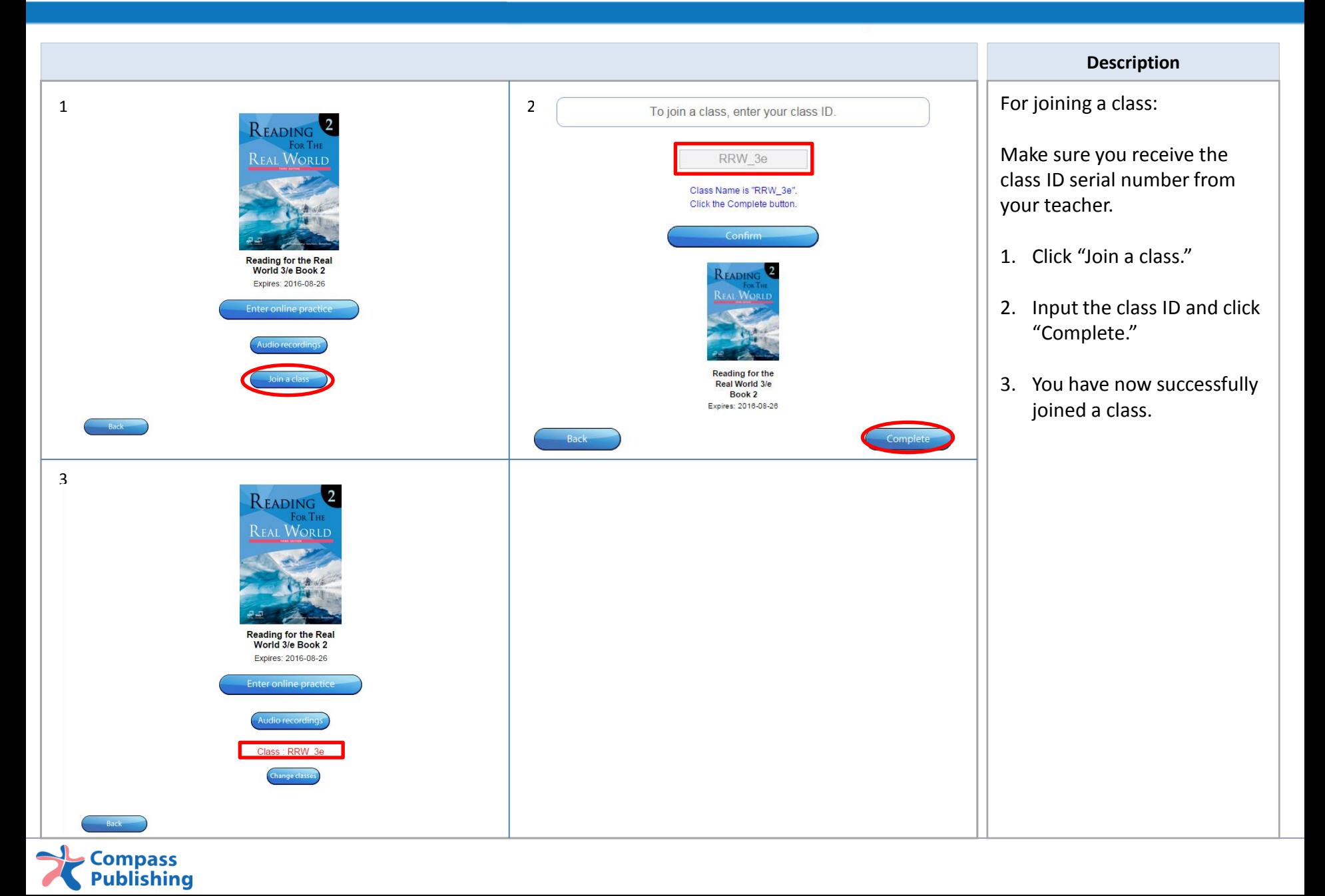

### Changing Classes

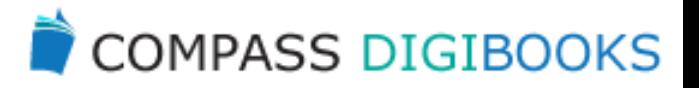

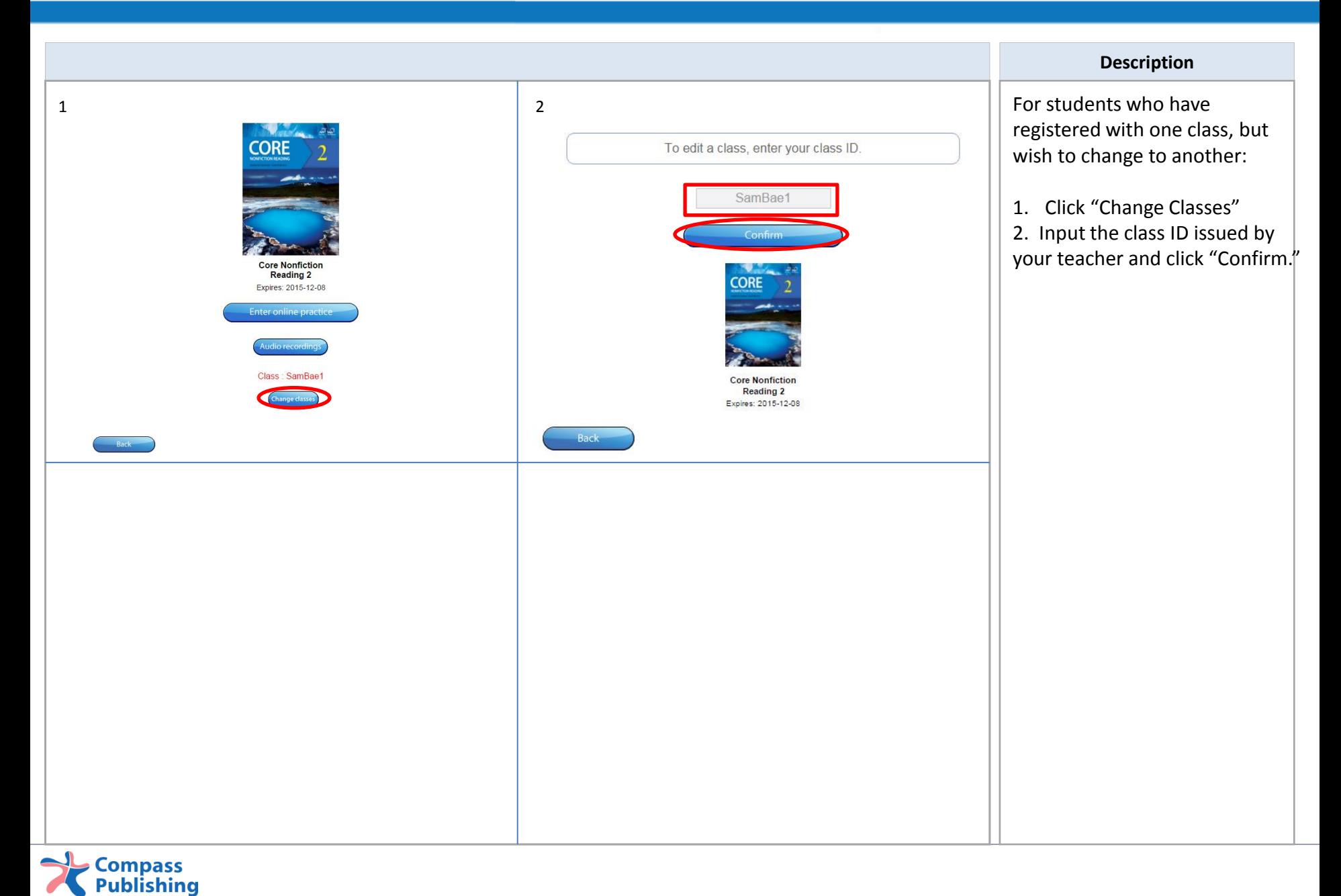

## Audio

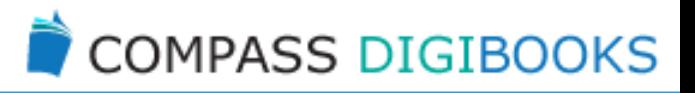

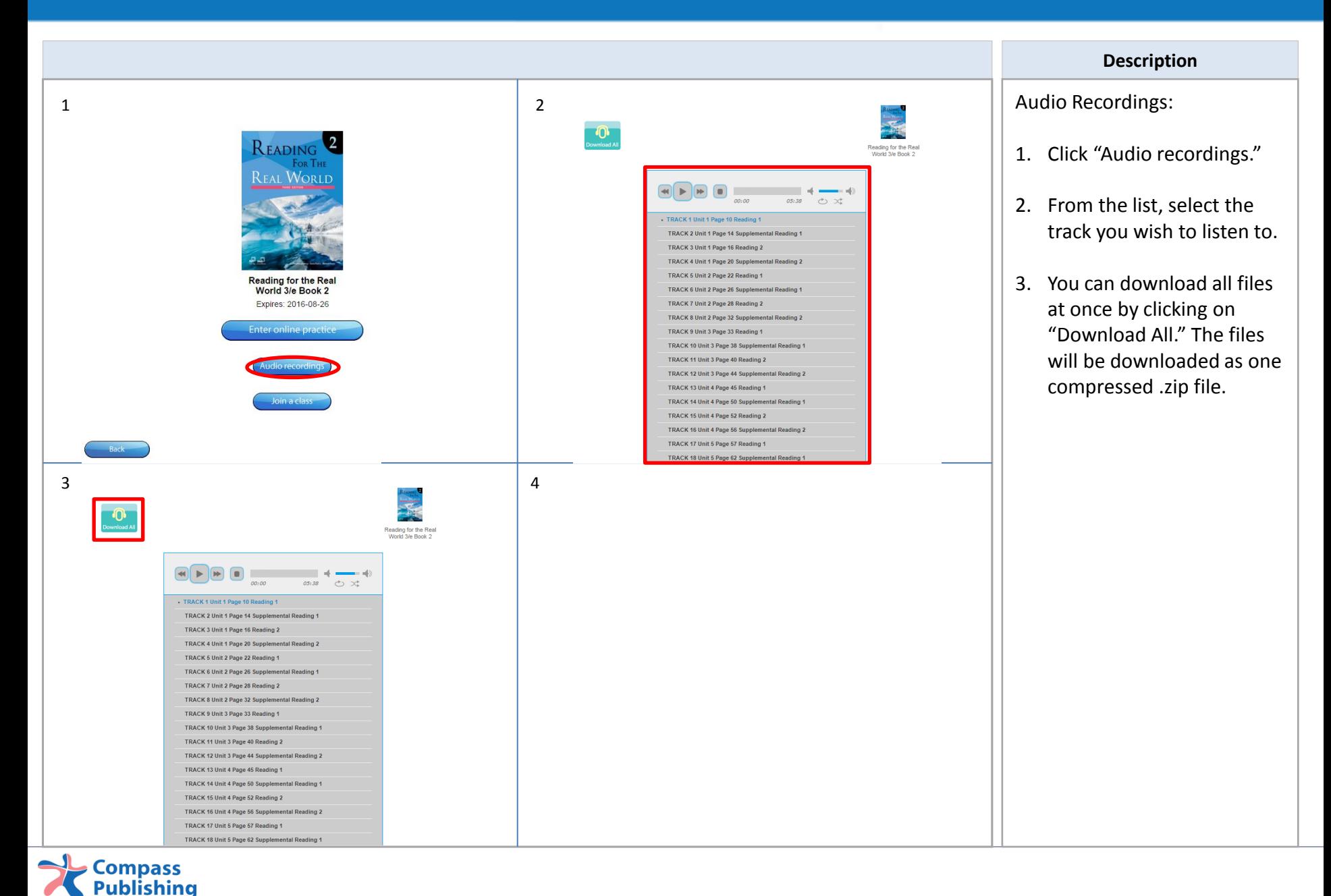

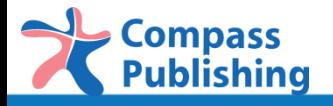

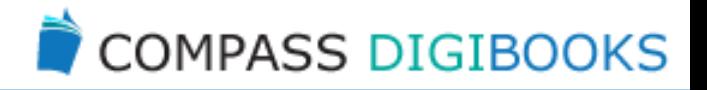

#### For the further questions, please email *digital@compasspub.com*

provided by Compass Publishing Co., Ltd